## **COMPAQ**

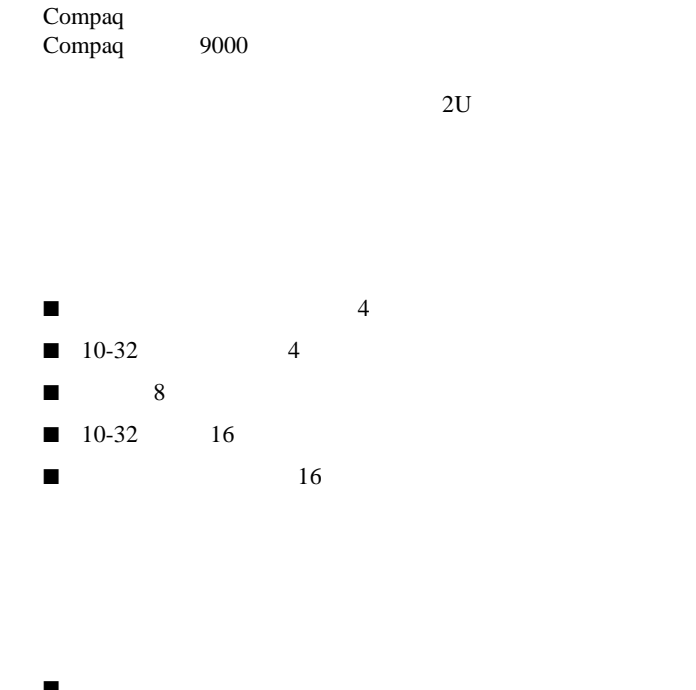

■ プラス ドライバ

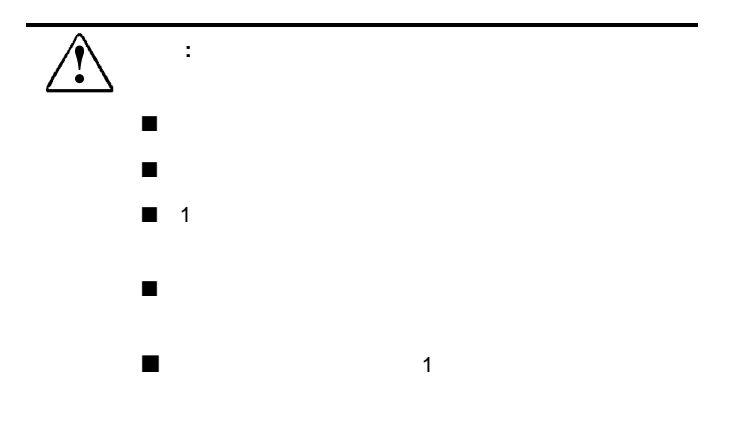

© 2000 Compaq Computer Corporation All rights reserved. Printed in the U.S.A.  $\overline{\circ}$  2000

Compaq Compaq Computer Corporation

Compaq

初版(2000 6月) 製品番号 142561-193

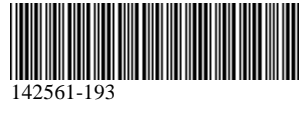

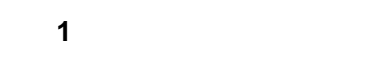

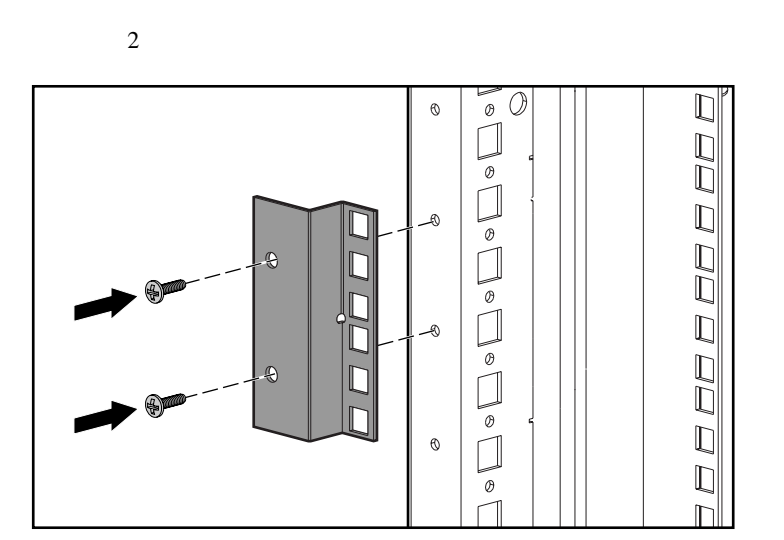

 $1$ 

手順 **2**

 $10-32$ 

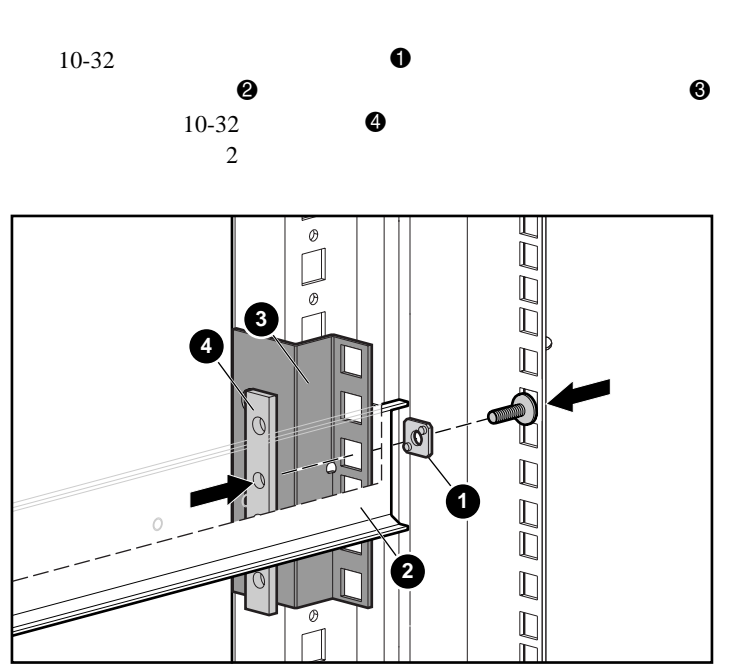

**2**

 $\widetilde{\mathbb{P}}$ 

 $\sqrt{\frac{2}{\pi}}$ 

**1**